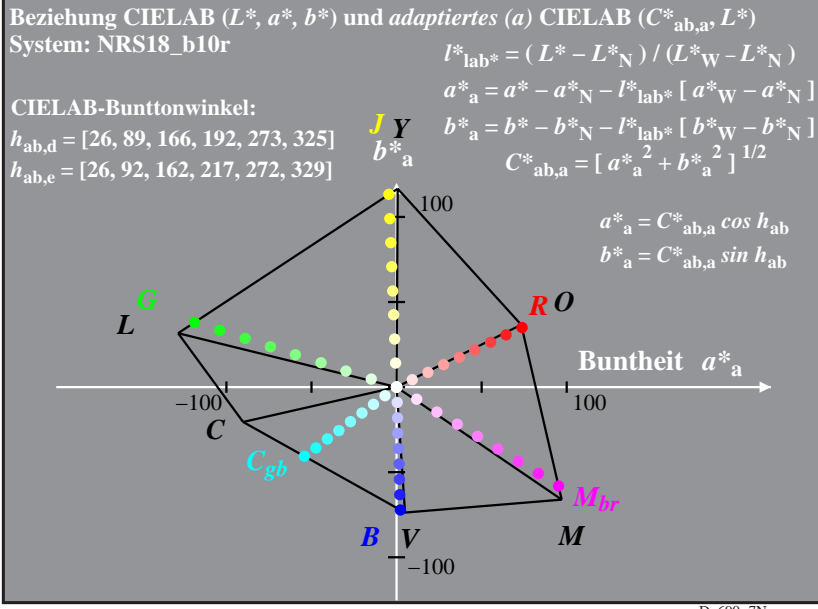

D<sub>α690−7</sub>N